## 

$$
\nabla \cdot (\varepsilon \nabla \phi) = -\rho \tag{1}
$$
\n
$$
\phi \qquad \qquad \rho
$$

$$
\nabla \phi = \frac{\partial \phi}{\partial r} \hat{\mathbf{r}} + \frac{\partial \phi}{\partial z} \hat{\mathbf{z}} \tag{2}
$$

i

程式に還元される。本研究では、それをガウス-ザイデル法によってスカラーポテンシャルの解を

*•* 解析精度の検証

• **•** *•*  $\mathbf{r} = \mathbf{r} \cdot \mathbf{r}$ 

• **•**  $\bullet$ 

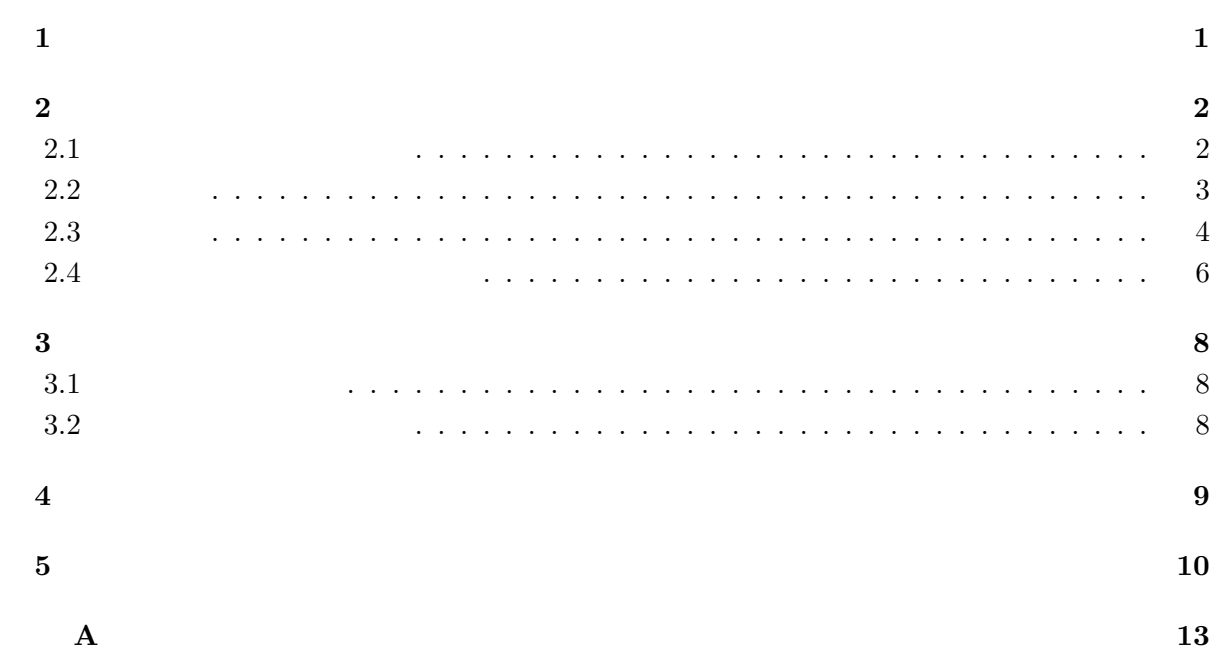

**1**章 序論

#### $CRT$

- ;
- •<br>•<br>*•* カリード;温度を上げることにより電子を入り電子を入り •<br>• <sub>Linux</sub> <sub>th</sub>e extension of the extension of the extension of the extension of the extension of the extension of the extension of the extension of the extension of the extension of the extension of the extension of the

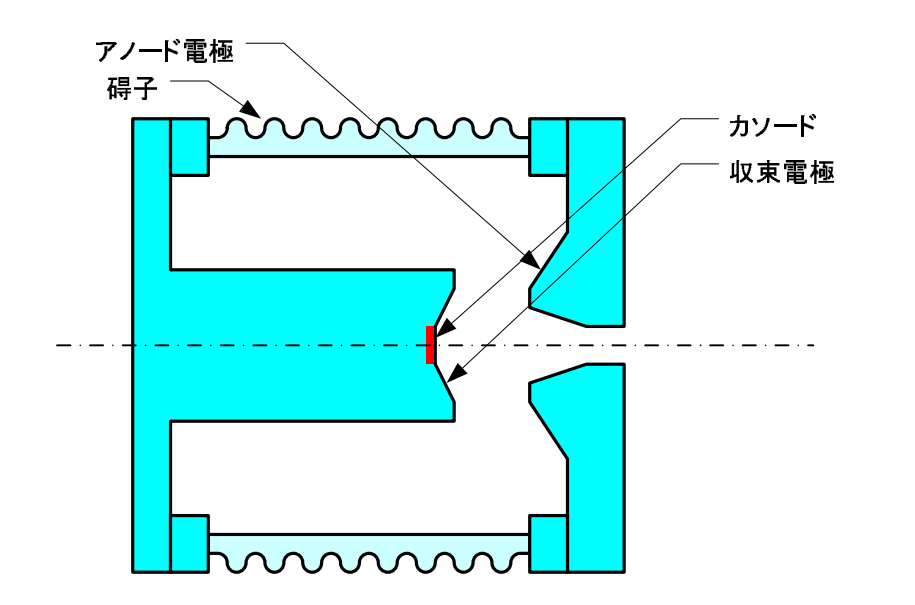

 $1.1$ :

### $2.1$

$$
[1]
$$

$$
\nabla \cdot \mathbf{D} = \rho \tag{2.1}
$$

$$
\nabla \cdot \mathbf{B} = 0 \tag{2.2}
$$

$$
\nabla \times \mathbf{H} = \mathbf{j} + \frac{\partial \mathbf{D}}{\partial t} \tag{2.3}
$$

$$
\nabla \times \boldsymbol{E} = -\frac{\partial \boldsymbol{B}}{\partial t} \tag{2.4}
$$

 $4$ 

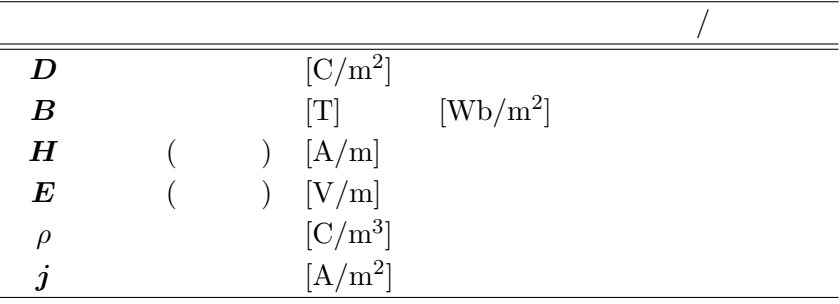

$$
\nabla \cdot \mathbf{D} = \rho \tag{2.5}
$$

$$
\nabla \times \boldsymbol{E} = 0 \tag{2.6}
$$

$$
D = \varepsilon E \tag{2.7}
$$

 $\varepsilon$  and  $2$ 

$$
(2.7) \t(2.5) (2.6)
$$

 $\boldsymbol{E}$ 

 $3$ 

1

 $1$ 

$$
E = -\nabla \phi \tag{2.8}
$$

 $(2.6)$ 

 $(2.5)$   $(2.7)$ 

$$
\rho = \nabla \cdot \mathbf{D}
$$
  
=  $\nabla \cdot \varepsilon \mathbf{E}$   
=  $-\nabla \cdot (\varepsilon \nabla \phi)$  (2.9)

$$
\nabla \cdot (\varepsilon \nabla \phi) = -\rho \tag{2.10}
$$

$$
\nabla^2 \phi = -\frac{\rho}{\varepsilon} \tag{2.11}
$$

(Poisson)

$$
\nabla^2 \phi = 0 \tag{2.12}
$$

 $(Laplace)$ 

 $1$ 

 $(2.10)$   $(2.11)$   $(2.12)$   $(2.5)$   $(2.6)$  $(2.11)$   $(2.12)$  $(2.10)$ 

 $2.2$ 

$$
F[\phi] = \int \left[\frac{\varepsilon}{2} \left(\nabla \phi\right)^2 - \rho \phi\right] dV \tag{2.13}
$$

$$
\phi \quad \delta \phi
$$
\n
$$
\delta F = F[\phi + \delta \phi] - F[\phi]
$$
\n
$$
= \int \left[ \frac{\varepsilon}{2} \{ \nabla (\phi + \delta \phi) \} \cdot \{ \nabla (\phi + \delta \phi) \} - \rho \cdot (\phi + \delta \phi) \right] dV
$$
\n
$$
- \int \left[ \frac{\varepsilon}{2} (\nabla \phi)^2 - \rho \phi \right] dV
$$
\n
$$
= \int \left[ \frac{\varepsilon}{2} \{ (\nabla \phi)^2 + 2 (\nabla \phi) \cdot (\nabla \delta \phi) + (\nabla \delta \phi)^2 \} - \rho \phi - \rho \delta \phi \right] dV
$$
\n
$$
- \int \left[ \frac{\varepsilon}{2} (\nabla \phi)^2 - \rho \phi \right] dV
$$
\n
$$
= \int \left[ \varepsilon (\nabla \phi) \cdot (\nabla \delta \phi) - \rho \delta \phi \right] dV
$$
\n
$$
\nabla \cdot (Vf) = V \cdot \nabla f + f \nabla \cdot V
$$
\n
$$
V = \varepsilon (\nabla \phi), \quad f = \delta \phi
$$
\n
$$
= \int \left[ \nabla \cdot \{ \varepsilon (\nabla \phi) \delta \phi \} + \delta \phi \nabla \cdot \{ \varepsilon (\nabla \phi) \} - \rho \delta \phi \right] dV
$$
\n
$$
= \int \varepsilon (\nabla \phi) \delta \phi \cdot \eta dS + \int \left[ \nabla \cdot (\varepsilon \nabla \phi) - \rho \right] \delta \phi dV
$$
\n(2.14)

$$
\delta\phi
$$

 $\delta \phi$   $\delta F$  (2.14)  $1 \t 2 \t 1$ 

$$
(\nabla \phi) \cdot \mathbf{n} = 0 \tag{2.15}
$$

$$
\delta\phi = 0\tag{2.16}
$$

 $\overline{2}$ 

 $1$  $2$ 

 $\nabla \cdot (\varepsilon \nabla \phi) - \rho = 0$  (2.17)

 $(2.10)$ 

$$
\begin{array}{c}\n \text{(2.13)} \\
 \text{(2.13)} \\
 \begin{array}{c}\n 1\n \end{array}\n \end{array}
$$

 $2.3$ 

 $(2.13)$ 

$$
\nabla \phi = \frac{\partial \phi}{\partial r} \hat{\mathbf{r}} + \frac{1}{r} \frac{\partial \phi}{\partial \theta} \hat{\boldsymbol{\theta}} + \frac{\partial \phi}{\partial z} \hat{\mathbf{z}}
$$
(2.18)

 $\boldsymbol{E}_{\theta}$   $\hat{\boldsymbol{\theta}}$ 

$$
\nabla \phi = \frac{\partial \phi}{\partial r} \hat{\mathbf{r}} + \frac{\partial \phi}{\partial z} \hat{\mathbf{z}}
$$
\n(2.19)

(2.13)  
\n
$$
F[\phi] = \int \left[ \frac{\varepsilon}{2} \left\{ \left( \frac{\partial \phi}{\partial z} \right)^2 + \left( \frac{\partial \phi}{\partial r} \right)^2 \right\} - \rho \phi \right] 2\pi r dr dz
$$
\n(2.20)

 $(2.20)$  *ρ* = 0

(2.20)  
\n
$$
F[\phi] = \frac{\varepsilon}{2} \int \left\{ \left( \frac{\partial \phi}{\partial z} \right)^2 + \left( \frac{\partial \phi}{\partial r} \right)^2 \right\} 2\pi r dr dz
$$
\n(2.21)

$$
\frac{\partial F[\phi]}{\partial \phi} = 0\tag{2.22}
$$

 $\phi$ 

$$
(i, j, k)
$$
\n
$$
\frac{\partial F[\phi_{ijk}]}{\partial \phi_i} = \pi \varepsilon \frac{\partial}{\partial \phi_i} \int \left\{ \left( \frac{\partial \phi_{ijk}}{\partial z} \right)^2 + \left( \frac{\partial \phi_{ijk}}{\partial r} \right)^2 \right\} r dr dz
$$
\n
$$
= 2\pi \varepsilon \int \left( \frac{\partial}{\partial \phi_i} \cdot \frac{\partial \phi_{ijk}}{\partial z} + \frac{\partial}{\partial \phi_i} \cdot \frac{\partial \phi_{ijk}}{\partial r} \right) r dr dz
$$
\n
$$
= 2\pi \varepsilon \int \left\{ \frac{r_k - r_j}{\Delta_{ijk}} \left( \frac{r_k - r_j}{\Delta_{ijk}} \phi_i + \frac{r_i - r_k}{\Delta_{ijk}} \phi_j + \frac{r_j - r_i}{\Delta_{ijk}} \phi_k \right) \right\}
$$
\n
$$
+ \frac{z_j - zk}{\Delta_{ijk}} \left( \frac{z_j - z_k}{\Delta_{ijk}} \phi_i + \frac{z_k - z_i}{\Delta_{ijk}} \phi_j + \frac{z_i - z_j}{\Delta_{ijk}} \phi_k \right) \right\} r dr dz
$$
\n
$$
= \frac{2\pi \varepsilon}{(\Delta_{ijk})^2} \int \left[ (r_k - r_j) \left\{ (r_k - r_j) \phi_i + (r_i - r_k) \phi_j + (r_j - r_i) \phi_k \right\} \right.
$$
\n
$$
+ (z_j - z_k) \left\{ (z_j - z_k) \phi_i + (z_k - z_i) \phi_j + (z_i - z_j) \phi_k \right\} \right] r dr dz
$$
\n
$$
= \frac{2\pi \varepsilon}{(\Delta_{ijk})^2} \left\{ (r_k - r_j)^2 \cdot \phi_i + (r_k - r_j) (r_i - r_k) \phi_j + (r_k - r_j) (r_j - r_i) \phi_k \right.
$$
\n
$$
+ (z_j - z_k)^2 \cdot \phi_i + (z_j - z_k) (z_k - z_i) \phi_j + (z_j - z_k) (z_i - z_j) \phi_k \right\}
$$
\n
$$
\times \int r dr dz
$$
\n(2.23)

$$
(2.23)\quad \ \ \int r dr dz
$$

$$
\int r dr dz = \frac{\triangle_{ijk}}{2} \cdot \frac{r_i + r_j + r_k}{3}
$$
\n(2.23)

$$
\frac{\partial F[\phi_{ijk}]}{\partial \phi_i} = \frac{\pi \varepsilon}{\Delta_{ijk}} \cdot \frac{r_i + r_j + r_k}{3} \left[ \left\{ (r_k - r_j)^2 + (z_j - z_k)^2 \right\} \phi_i \right. \\
\left. + \left\{ (r_k - r_j) \left( r_i - r_k \right) + \left( z_j - z_k \right) \left( z_k - z_i \right) \right\} \phi_j \right. \\
\left. + \left\{ (r_k - r_j) \left( r_j - r_i \right) + \left( z_j - z_k \right) \left( z_i - z_j \right) \right\} \phi_k \right] \tag{2.25}
$$

**2.4** 

$$
E = -\nabla \phi \tag{2.26}
$$

$$
\phi \hspace{.25cm} (r,z) \hspace{.25cm} \theta
$$

$$
E_r = -\frac{\partial \phi}{\partial r} \tag{2.27}
$$

$$
E_z = -\frac{\partial \phi}{\partial z} \tag{2.28}
$$

$$
E_r \t E_z \t\t 1
$$

$$
\phi(z,r) = \alpha + \beta z + \gamma r \tag{2.29}
$$

(2.29) 
$$
(2.27) \quad (2.28)
$$

$$
E_r = -\gamma \tag{2.30}
$$

$$
E_z = -\beta \tag{2.31}
$$

となる。スカラーポテンシャルの値を示す 1 次近似の係数 *γ β* を計算すれば、電場が分かるの

$$
\alpha \quad \gamma \quad \beta
$$
\n
$$
\begin{bmatrix} \alpha \\ \beta \\ \gamma \end{bmatrix} = \begin{bmatrix} 1 & x_i & y_i \\ 1 & x_j & y_j \\ 1 & x_k & y_k \end{bmatrix}^{-1} \begin{bmatrix} \phi_i \\ \phi_j \\ \phi_k \end{bmatrix}
$$
\n
$$
(x_i, y_i) \quad (x_j, y_j) \quad (x_k, y_k) \qquad \phi_i \quad \phi_j \quad \phi_k
$$
\n
$$
(2.32)
$$

**3**章 数値計算

 $3.1$ 

1. 係数行列の作成

 $2.$  $3.$ 

### $3.2$

 $Ax = b$  (3.1)  $x$  and  $x$  and  $x$  and  $x$  the  $x$  $n \hspace{1cm} x_n$ 

 $\lim_{n \to \infty} x_n = x$  (3.2)

$$
x_i^{(k+1)}
$$
  
\n
$$
x_i^{(k+1)}
$$
  
\n
$$
x_i^{(k+1)}
$$
  
\n
$$
x_i^{(k+1)}
$$
  
\n
$$
x_i^{(k+1)}
$$
  
\n
$$
x_i^{(k+1)}
$$
  
\n
$$
x_i^{(k+1)}
$$
  
\n
$$
a_{ii}^{(k+1)} + a_{i2}x_2^{(k+1)} + a_{i3}x_3^{(k+1)} + \dots + a_{ii-1}x_{i-1}^{(k+1)}
$$
  
\n
$$
+a_{ii+1}x_{i+1}^{(k)} + a_{ii+2}x_{i+2}^{(k)} + a_{ii+3}x_{i+3}^{(k)} + \dots + a_{in}x_n^{(k)} \}
$$
\n(3.3)

**4**章 計算結果

- 1136
- *•* メッシュ数:2724
- $50s$

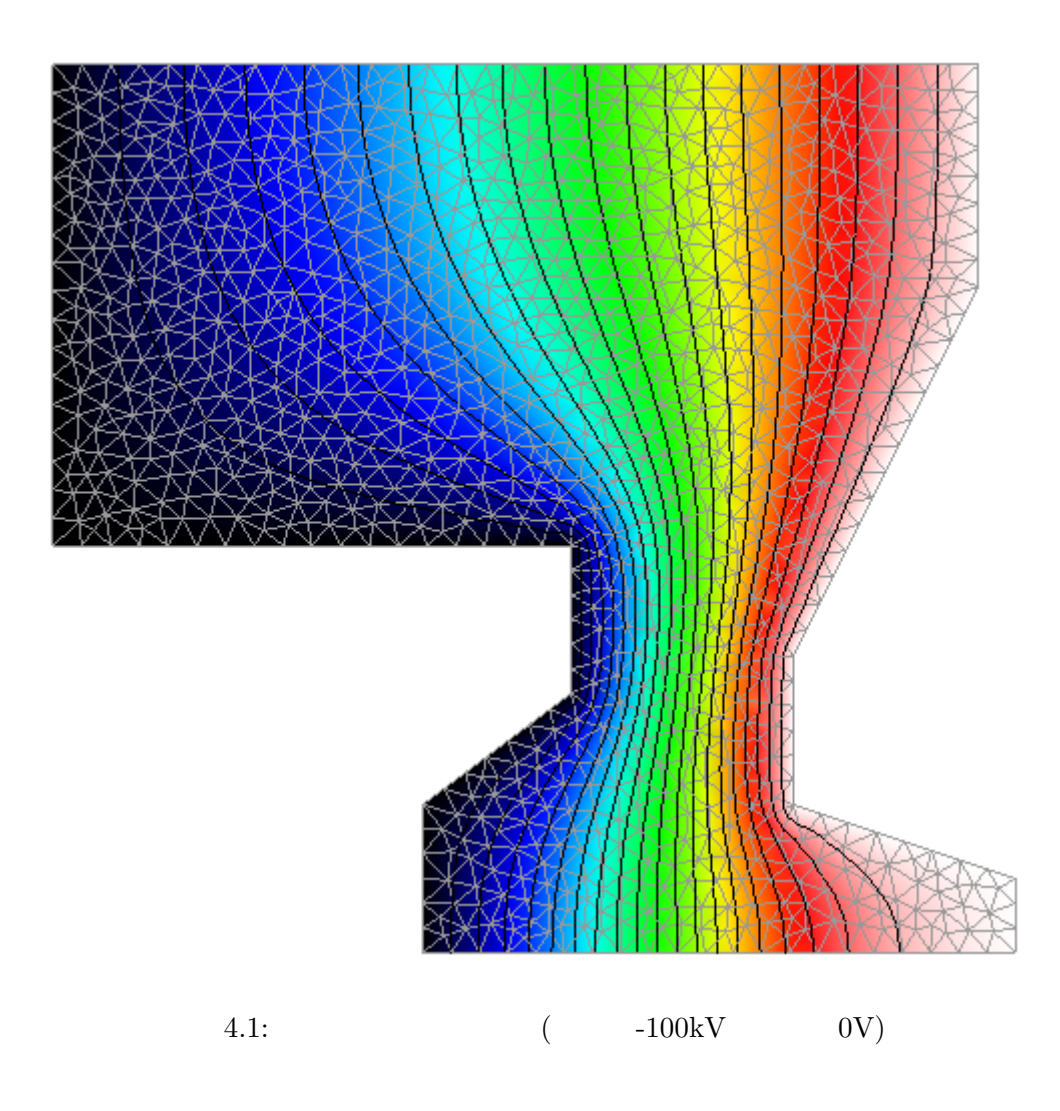

## **5**章 まとめ

 $C++$ 

# $($

- $($
- *•*  $\mathbf{r}$ *•* 高次要素の使用

## $\frac{1}{2}$   $\frac{2}{3}$

[1] 飯田修一. 第2版電磁気 ( ). バークレー物理学コース2. 丸善株式会社, 2002.  $[2] \qquad \qquad . \qquad \qquad . \qquad \qquad . \qquad \qquad . \qquad . \qquad \qquad .$ 

```
/∗==========================================================================∗/
/∗ function read data ∗/
/∗ ∗/
/∗ Purpose : reading input datas ∗/
/∗ ∗/
/∗==========================================================================∗/
/∗==========================================================================∗/
                                                                                        10
/∗ ———- header files ——-∗/
#include <stdio.h>
#include <string.h>
#include <stdlib.h>
#include <math.h>
#include "laplace.h"
#include <time.h>
/∗==========================================================================∗/ 20
/∗ function read data ∗/
/∗==========================================================================∗/
#include <vector>
using namespace std;
void gauss(int nodes, vector \langle vector \langle double \rangle \langle c, double area[], double phi[]);
int calculate laplace eq(int elements, int nodes,
                      int mtj[ ][4], int jac[ ][4], int idm[ ], 30
                      double px [ ], double py[ ],
                      int pt\_bc\_k<sup>[</sup>], double pt\_bc\_v[],
                      double area[ ], double phi[ ])
{
 vector < vector < double > > c;
 int i,j,l,n;
 int k=0,a=0,b=0;
 double delta,d,d1,d2,d3,ds; 40
 double px x [4],py y[4];
 double alfa[5000],beta[5000],ganma[5000];
 double er[5000],ez [5000];
 /∗ 初期設定 ∗/
c.resize (nodes+1);
 for(i=1; i<=nodes; i++){
   c[i].resize(nodes+1);
   phi[i]=0.0;
   area[i]=0.0; 50
```
*/∗*==========================================================================*∗/*

```
alfa[i]=0.0;
 beta[i]=0.0;
 ganma[i]=0.0;
 er[i]=0.0;
 ez [i]=0.0;
}
/∗calculate delta∗/
for(i=1; i \leq 1= i(i=1; i \leq 1)d1= px [mtj[i][1]]∗(py[mtj[i][2]]−py[mtj[i][3]]); 60
 d2= px [mtj[i][2]]∗(py[mtj[i][3]]−py[mtj[i][1]]);
 d3= px [mtj[i][3]]∗(py[mtj[i][1]]−py[mtj[i][2]]);
 ds=(py[mtj[i][1]]+py[mtj[i][2]]+py[mtj[i][3]])/3.0;
 delta=1.0/(2.0∗(d1+d2+d3 ));
 d=ds∗4.0∗atan(1.0)∗delta;
  /∗ 係数行列の作成 ∗/
  px x [1]=(px [mtj[i][3]]−px [mtj[i][2]]);
 py y[1]=(py[mtj[i][2]]−py[mtj[i][3]]); 70
 px x [2]=(px [mtj[i][1]]−px [mtj[i][3]]);
 py y[2]=(py[mtj[i][3]]−py[mtj[i][1]]);
 px x [3]=(px [mtj[i][2]]−px [mtj[i][1]]);
 py y[3]=(py[mtj[i][1]]−py[mtj[i][2]]);
 for(j=1; j<=3; j++){ 80
   c[mtj[i][j]][mtj[i][1]]+=delta∗(px x [1]∗px x [j]+py y[1]∗py y[j]);
   c[mtj[i][j]][mtj[i][2]]+=delta∗(px x [2]∗px x [j]+py y[2]∗py y[j]);
   c[mtj[i][j]][mtj[i][3]]+=delta∗(px x [3]∗px x [j]+py y[3]∗py y[j]);
 }
}
/∗the right side of an equation & dirichlet condition∗/
for(l=1; l<=nodes; l++){
  if (pt\_bc\_k[l] == 1) { 90
    for(n=1; n \le nodes; n++){
      c[l][n] = 0.0;}
    c[l][l]=1.0;
    area[l] = pt_b c_v[l];}
}
                                                                                          100
clock\_t t\_start = clock();
gauss(nodes,c,area,phi);
 /∗calculate Static Electric Field ∗/
{\bf for} (i=1; i<=elements; i++){
 d1= px [mtj[i][1]]∗(py[mtj[i][2]]−py[mtj[i][3]]);
 d2= px [mtj[i][2]]∗(py[mtj[i][3]]−py[mtj[i][1]]);
 d3= px [mtj[i][3]]∗(py[mtj[i][1]]−py[mtj[i][2]]); 110
```

```
delta=1.0/(2.0*(d1+d2+d3));alfa
[mtj
[
i][1]] =delta
∗phi
[mtj
[
i][1]];
 beta[ni][2]] = delta * phi[mtj[i][2]];gamma[ni][3]] = delta * phi[mtj[i][3]];}
  /
∗ a boundary condition
∗
/
for(n=1; n \leq = nodes; n++){ 120
  k=0;
  {\bf for}(i=1; i<=elements; i++)for(j=1; j<=3; j++){
      if(n == m
i][j]){
         if(py[mtj[i][1]] == 0.0){
           a++;
         }else if
(py
[mtj
[
i][2]]==0.0)
{
           a_{1} and a_{2} and a_{3} and a_{4} and a_{5} and a_{6} and a_{7} and a_{8} and a_{10} and a_{11} and a_{12} and a_{13} and a_{14} and a_{15} and a_{16} and a_{17} and a_{18} and a_{19} and a_{18} and }else if
(py
[mtj
[
i][3]]==0.0)
{
          a++;
        }
         \textbf{if}(pt\_bc\_k[mtj[i][1]] == 1)b++;
         }else if
(pt bc
k
[mtj
[
i][2]]==1)
{
          b + +;
         }else if(pt\_bc\_k[mtj[i][3]]==1)
                                      { 140
           b++;}
         if
(
a
>=2 &&
b
>=2 | |
a!=1 &&
b!=1)
{
        k++;
         er[n]-=ganma[mtj[i][j]];
         ez[n] - = beta[mtj[i][j]];
       }
                                                                                                      150
      }
    }
  }
  er[n]/=k;ez[n]/=k;}
                                                                                                      160
/
∗output file
∗
/
FILE
∗sol
=fopen
("test.field","w");
fprintf
(sol,"$field\n");
{\bf for} (i=1; i<=nodes; i++)fprintf
(sol,"%d\t %lf\t %lf\t %lf\n",i,phi
[
i],er
[
i],ez
[
i]);
}
fprintf
(sol,"$end\n");
fclose
     (sol ); 170
printf
("\n%ld\n",(clock()
−
t start
)
/1000000);
```

```
return (0);
}
/* ∗/
void gauss(int nodes, vector \lt vector \lt double \gt \gt c,double area[],double phi[]){
  int i,j,k;
  double s;
 for(k=1; k<=500; k++){
   for(i=1; i<=nodes; i++){
     s=0.0;
     for(j=1; j<=nodes; j++){ 190
      if (i!=j ){
       s+=c[i][j]*phi[j];}
    }
    phi[i]=(1.0/c[i][i])∗(area[i]−s);
   }
  }
```
*}*

180